## Illustrator

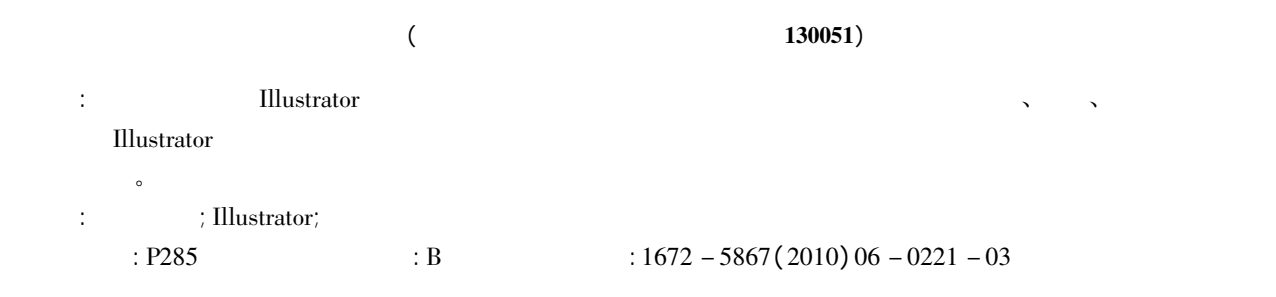

## The Approach for Producing Statistics Diagram of Thematic Map Using Illustrator

YU Li - quan JIN Cheng - fan

( Jilin Institute of Geomatics Engineering Changchun 130051 China)

Abstract: Depending on the powerful editing functions the vector mapping software Illustrator has been applied in the compilation de–<br>sign and publishing industry of map production. This paper introduced the approach for p sign and publishing industry of map production. This paper introduced the approach for producing statistics diagram of the<br>sing the function in Illustrator software. It has certain reference and application value for thema sing the function in Illustrator software. It has certain reference and application value for thematic map production fields.<br>Key words: statistics diagram; Illustrator; thematic map

0

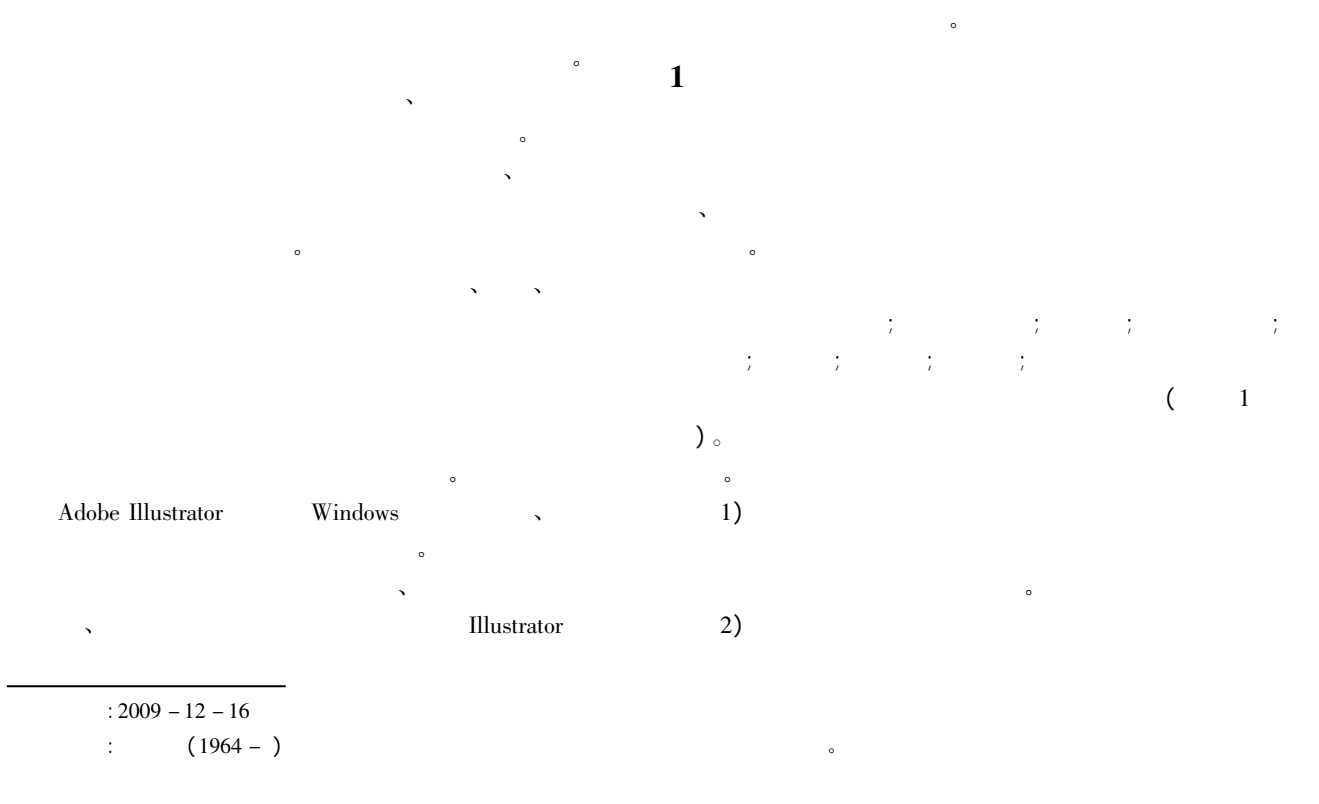

?1994-2017 China Academic Journal Electronic Publishing House. All rights reserved. http://www.cnki.net

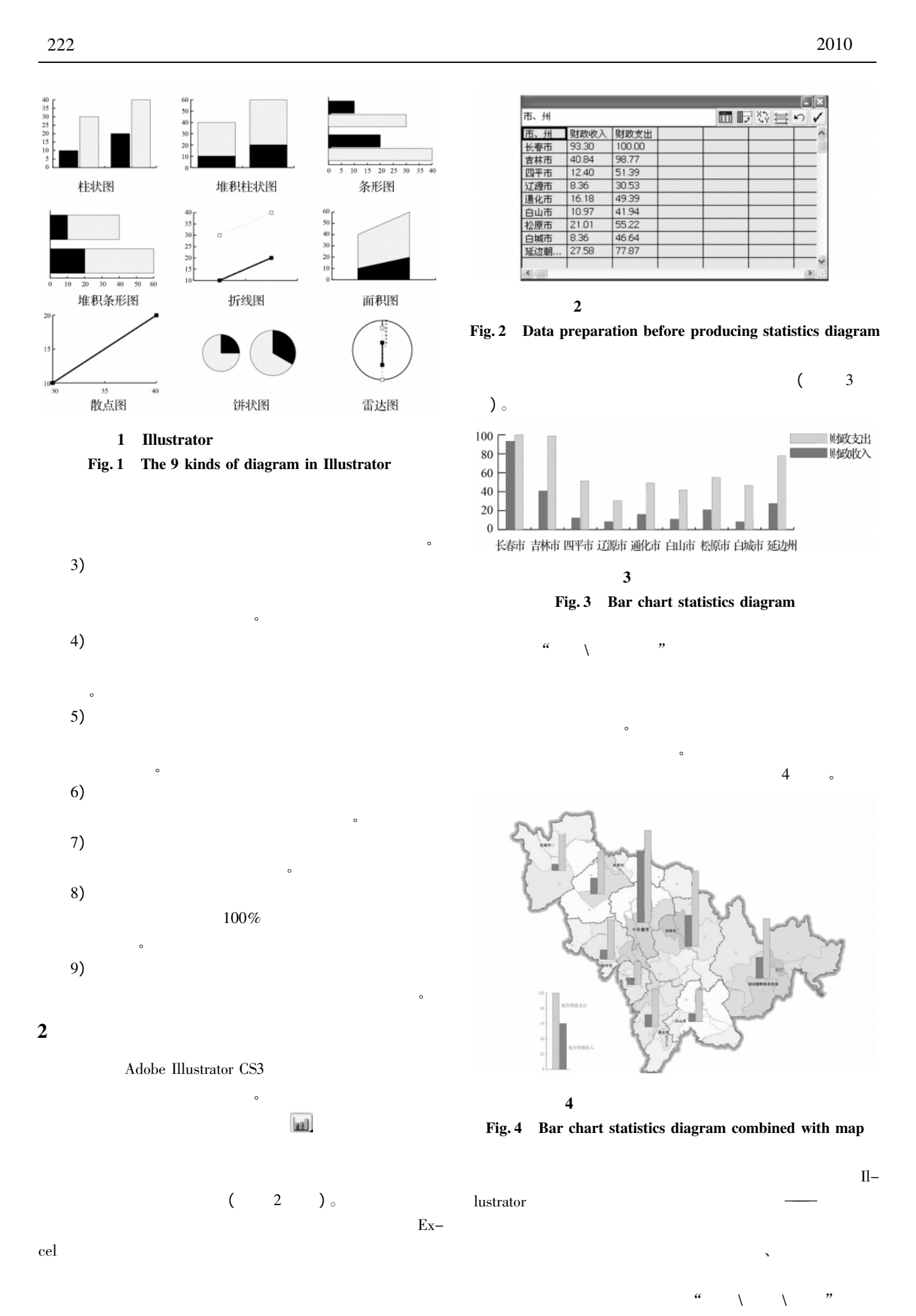

?1994-2017 China Academic Journal Electronic Publishing House. All rights reserved. http://www.cnki.net

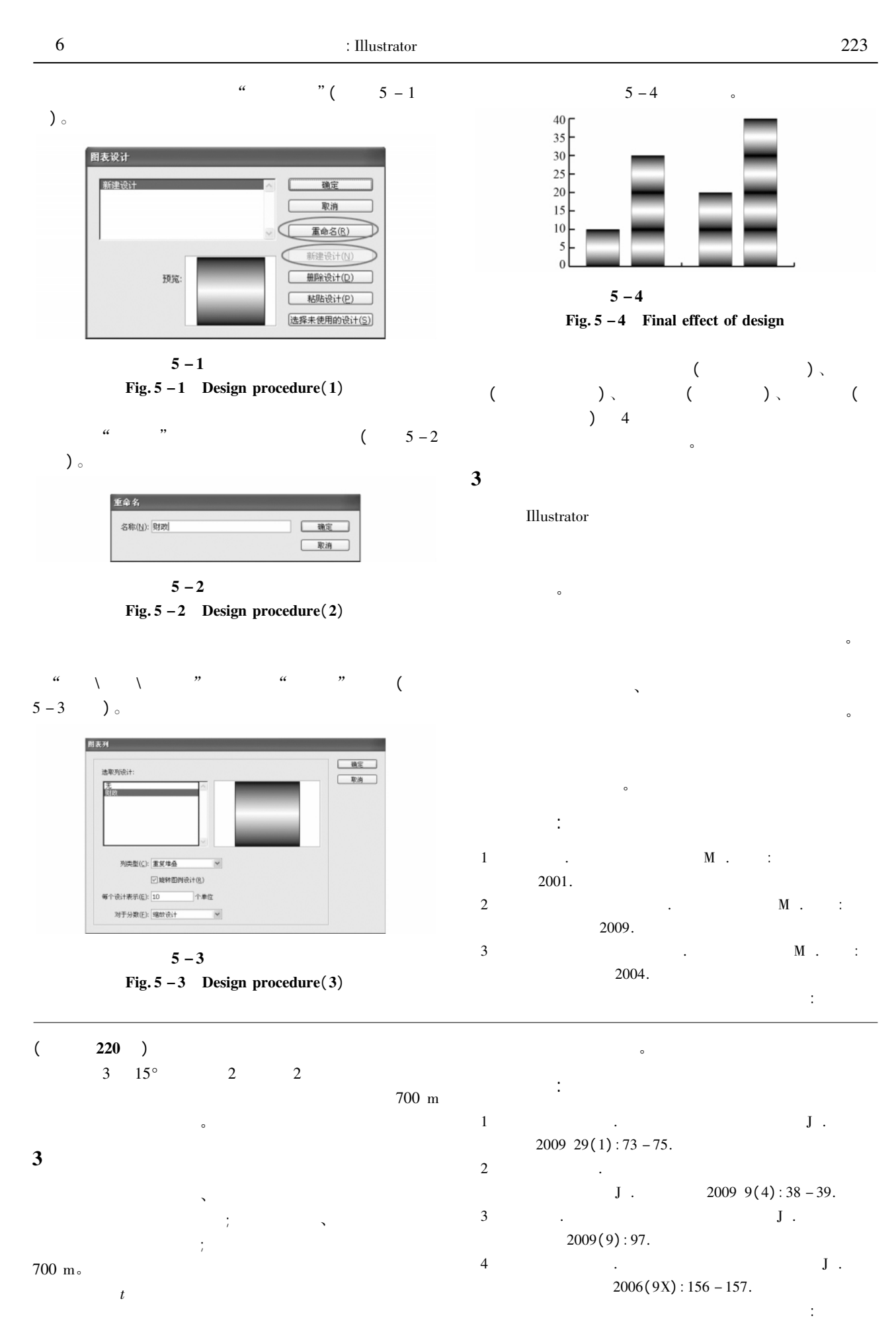

?1994-2017 China Academic Journal Electronic Publishing House. All rights reserved. http://www.cnki.net